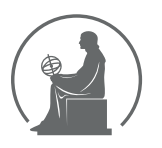

# WYŻSZA SZKOŁA INFORMATYKI STOSOWANEJ I ZARZĄDZANIA WIT<br>pod auspicjami polskiej akademii nauk

01-447 Warszawa \ ul. Newelska  $6 \backslash$  www.WIT.edu.pl

#### WYDZIAŁ INFORMATYCZNYCH TECHNIK ZARZĄDZANIA

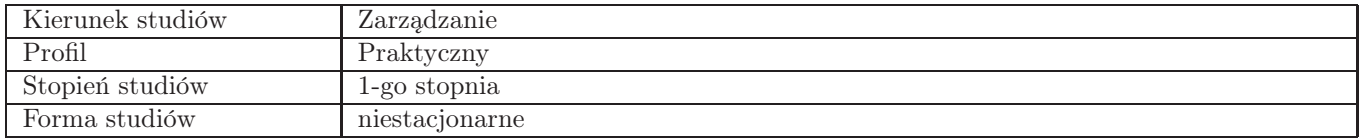

## Sylabus przedmiotu Instrumenty marketingu w Internecie

#### 1. Dane podstawowe

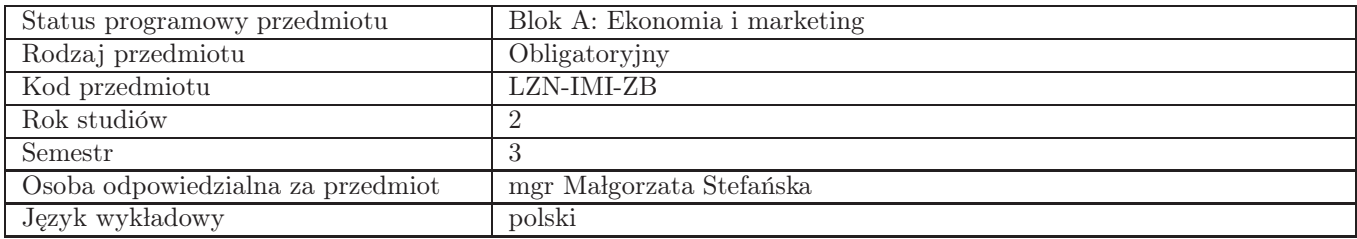

## 2. Wymiar godzin i forma zajęć

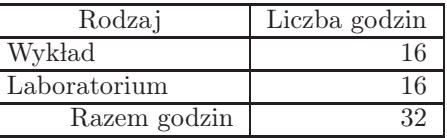

#### 3. Cele przedmiotu

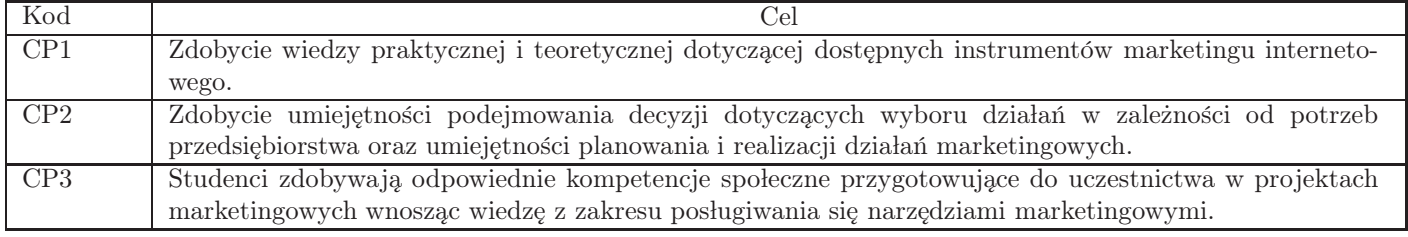

### 4. Wymagania wstępne w zakresie wiedzy, umiejętności i innych kompetencji Brak

#### 5. Efekty uczenia się

Wiedza

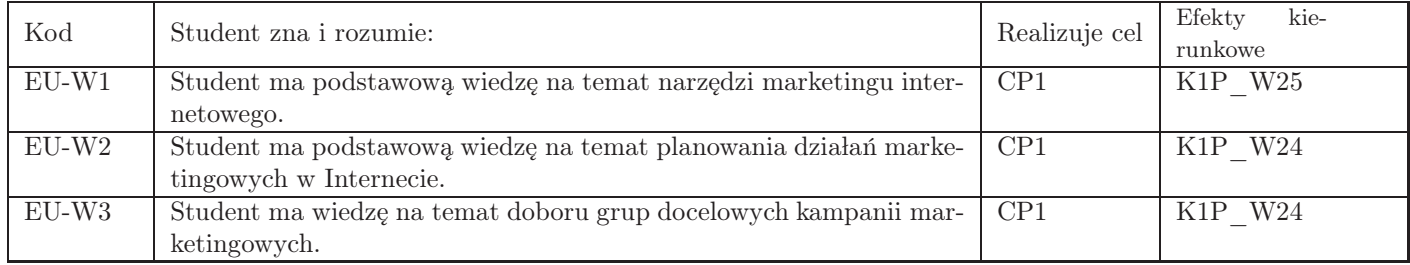

#### Umiejętności

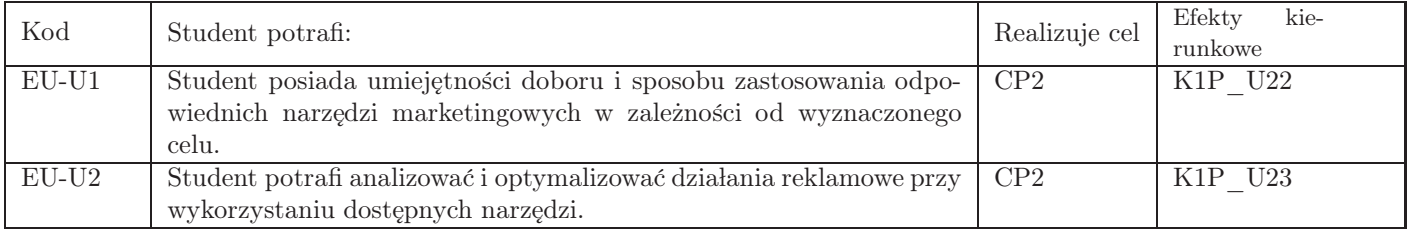

## Kompetencje

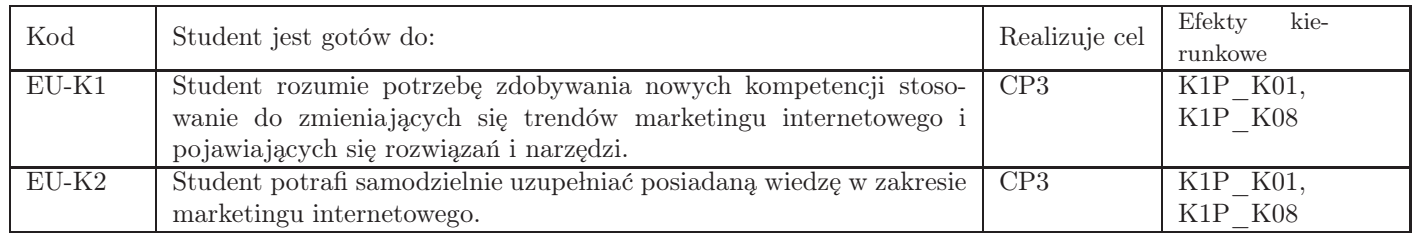

## 6. Treści programowe

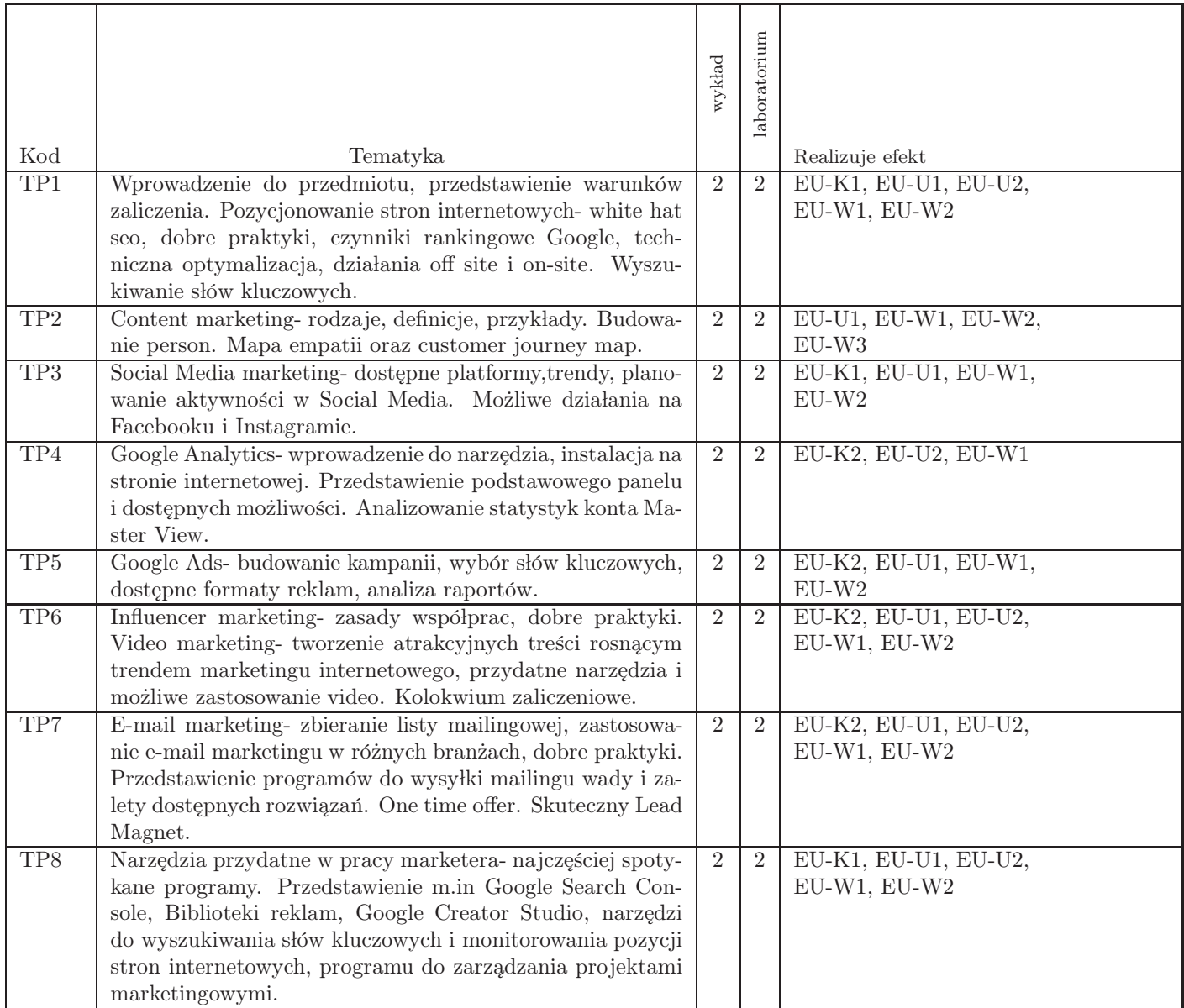

Razem godzin: 32

## 7. Metody kształcenia

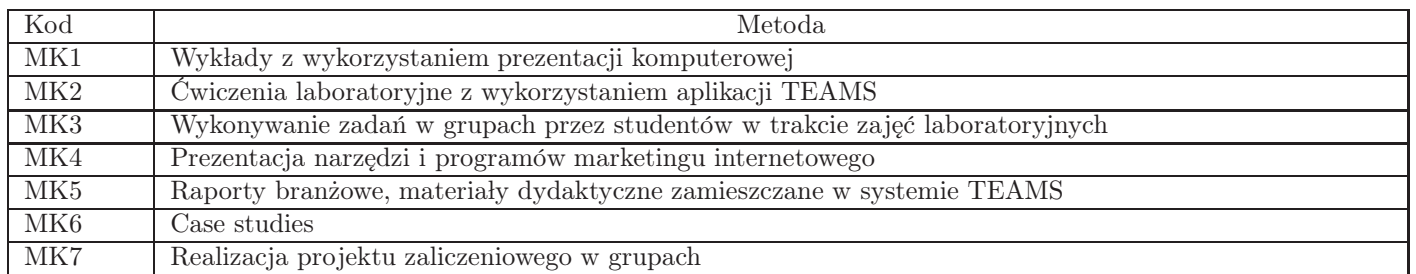

### 8. Nakład pracy studenta

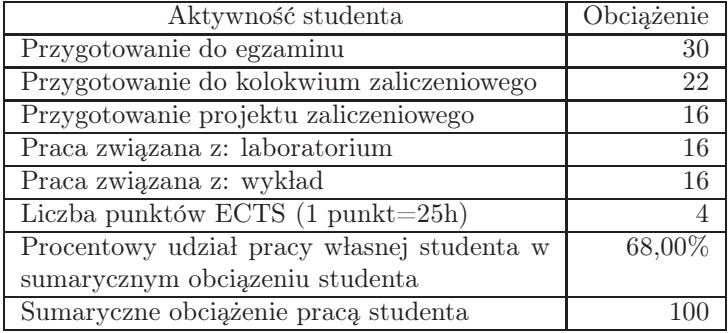

### 9. Status zaliczenia przedmiotu

Egzamin pisemny wielokrotnego wyboru.

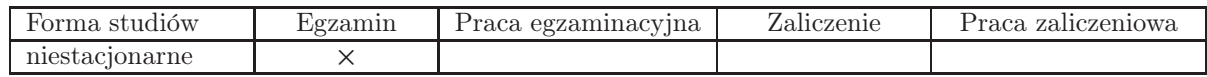

## 10. Metody weryfikacji efektów uczenia się

Składowe oceny końcowej

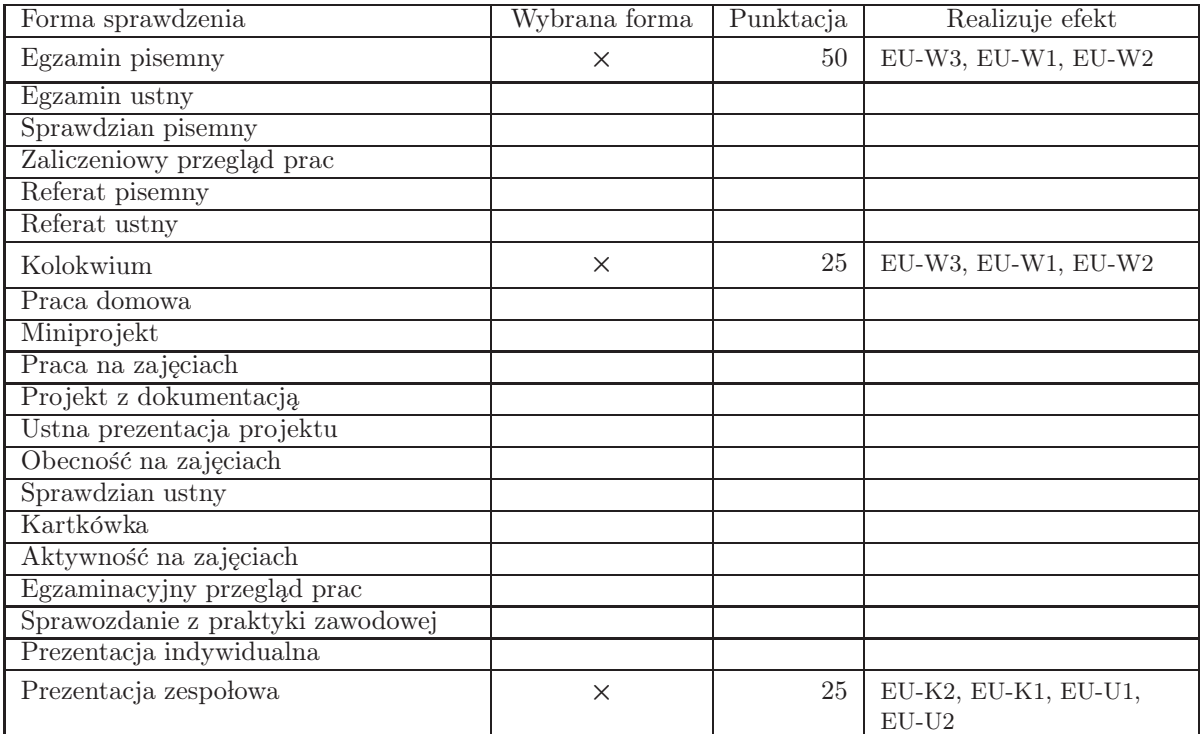

Zasady wyliczania oceny z przedmiotu

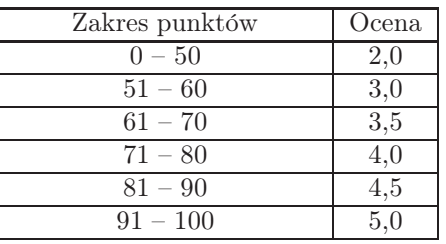

## 11. Macierz realizacji przedmiotu

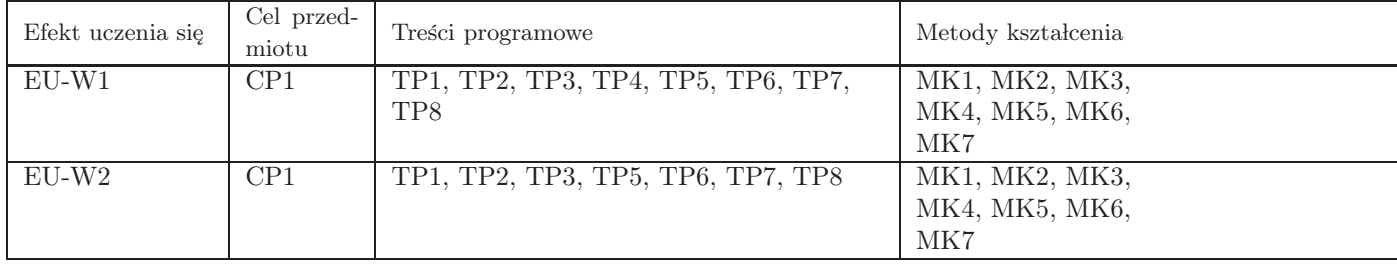

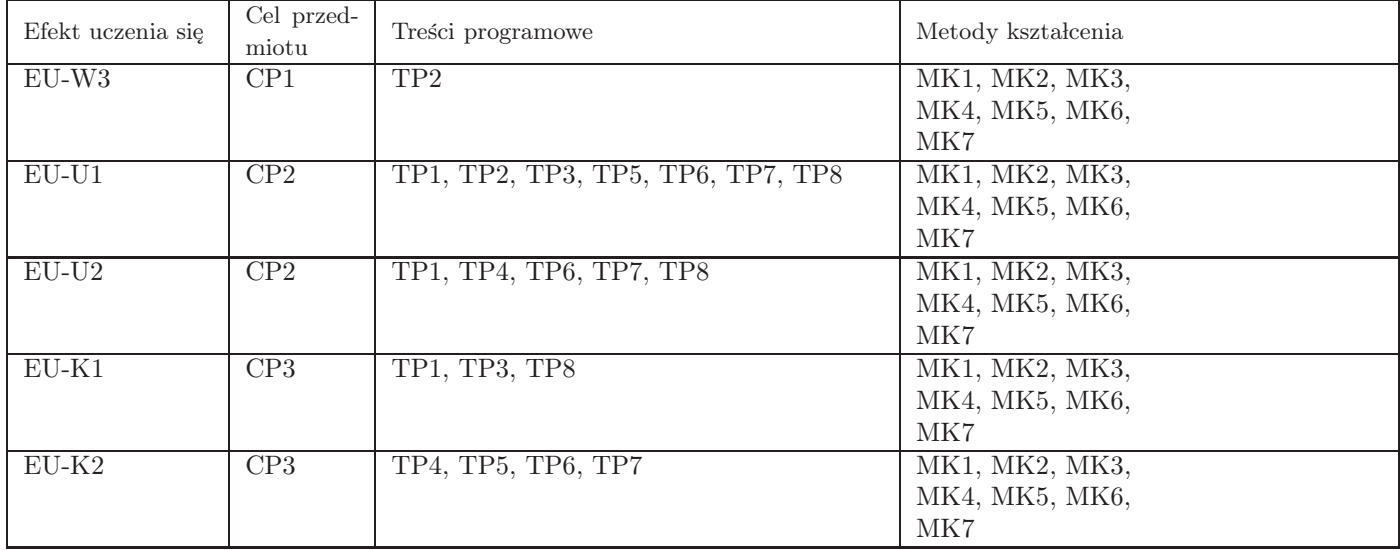

#### 12. Odniesienie efektów uczenia się

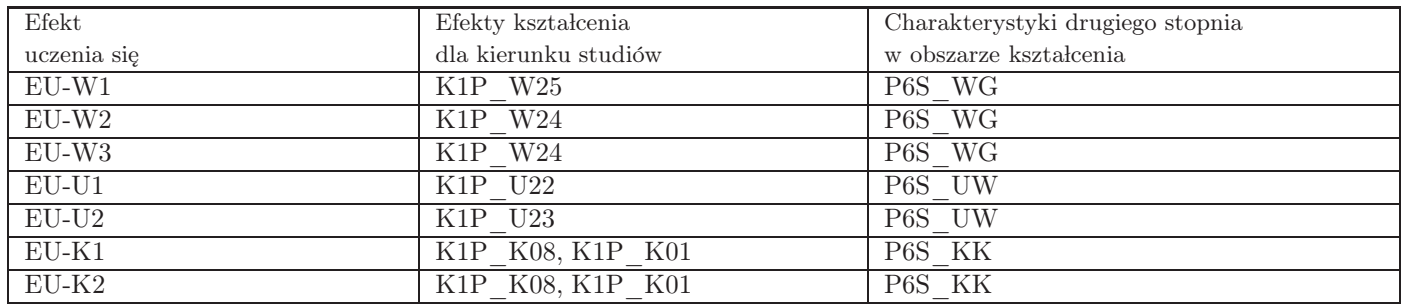

#### 13. Literatura

Literatura podstawowa

- 1. Marzec K., Trzósło T., AdWords i Analytics- Zostań certyfikowanym specjalistą, PWN, Warszawa, 2017
- 2. Stawarz-Garcia Barbara, Content marketing i Social Media, PWN, Warszawa, 2017

#### Literatura uzupełniająca

1. Philip Kotler, Hermawan Kartajaya, Iwan Setiawan, Marketing 4.0, MT Biznes, Warszawa, 2017

#### Strony WWW

- 1. Biblioteka reklam, https://www.facebook.com/ads/library
- 2. Google Trends, https://trends.google.com/trends/?geo=US
- 3. Google Search Console, https://search.google.com/search-console/about
- 4. Google Analytics, https://analytics.google.com/

#### 14. Informacje o nauczycielach akademickich

#### Osoby odpowiedzialne za przedmiot

1. mgr Małgorzata Stefańska

#### Osoby prowądzace przedmiot

1. mgr Małgorzata Stefańska